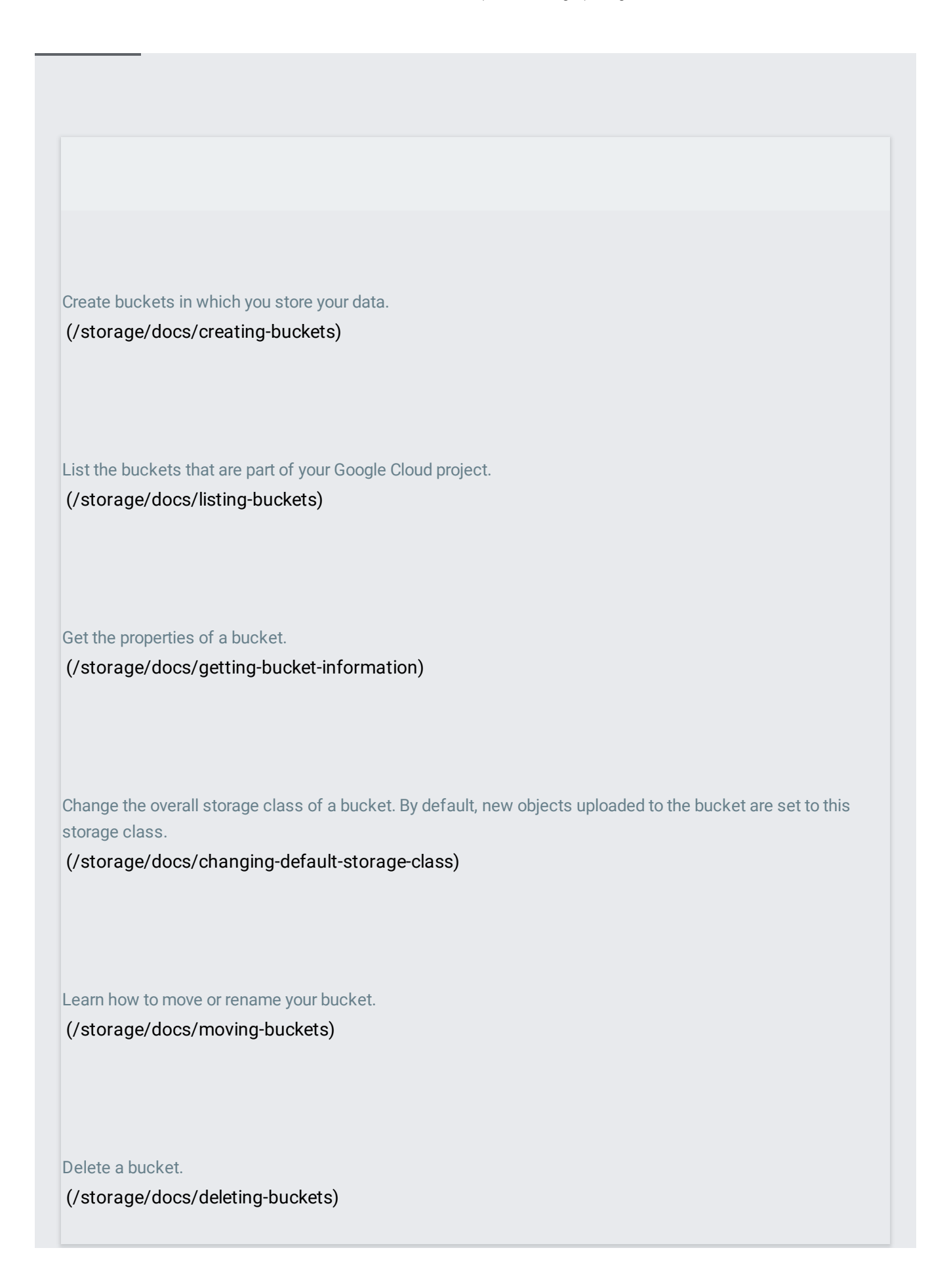

Store objects in your Cloud Storage bucket. [\(/storage/docs/uploading-objects\)](https://cloud.google.com/storage/docs/uploading-objects)

List the objects stored in your Cloud Storage bucket. [\(/storage/docs/listing-objects\)](https://cloud.google.com/storage/docs/listing-objects)

Access objects in your Cloud Storage bucket.

[\(/storage/docs/downloading-objects\)](https://cloud.google.com/storage/docs/downloading-objects)

Rename, copy, and move objects within and between Cloud Storage buckets.

[\(/storage/docs/renaming-copying-moving-objects\)](https://cloud.google.com/storage/docs/renaming-copying-moving-objects)

Change the storage class of individual objects within your bucket. [\(/storage/docs/changing-storage-classes\)](https://cloud.google.com/storage/docs/changing-storage-classes)

Work with the metadata for objects stored in Cloud Storage.

[\(/storage/docs/viewing-editing-metadata\)](https://cloud.google.com/storage/docs/viewing-editing-metadata)

Combine multiple source objects to create a [composite](https://cloud.google.com/storage/docs/composing-objects) object.

[\(/storage/docs/composing-objects\)](https://cloud.google.com/storage/docs/composing-objects)

Learn how to perform a resumable upload with the JSON API and XML API.

[\(/storage/docs/performing-resumable-uploads\)](https://cloud.google.com/storage/docs/performing-resumable-uploads)

Stream data to and from Cloud Storage.

[\(/storage/docs/streaming\)](https://cloud.google.com/storage/docs/streaming)

Remove objects from your Cloud Storage bucket.

[\(/storage/docs/deleting-objects\)](https://cloud.google.com/storage/docs/deleting-objects)

Add, view, edit, and remove labels for a bucket.

[\(/storage/docs/using-bucket-labels\)](https://cloud.google.com/storage/docs/using-bucket-labels)

Set your bucket to automatically delete or change the storage class of objects within it when specified criteria are met.

[\(/storage/docs/managing-lifecycles\)](https://cloud.google.com/storage/docs/managing-lifecycles)

Set your bucket to retain older versions of your objects when they are deleted or [overwritten.](https://cloud.google.com/storage/docs/using-object-versioning)

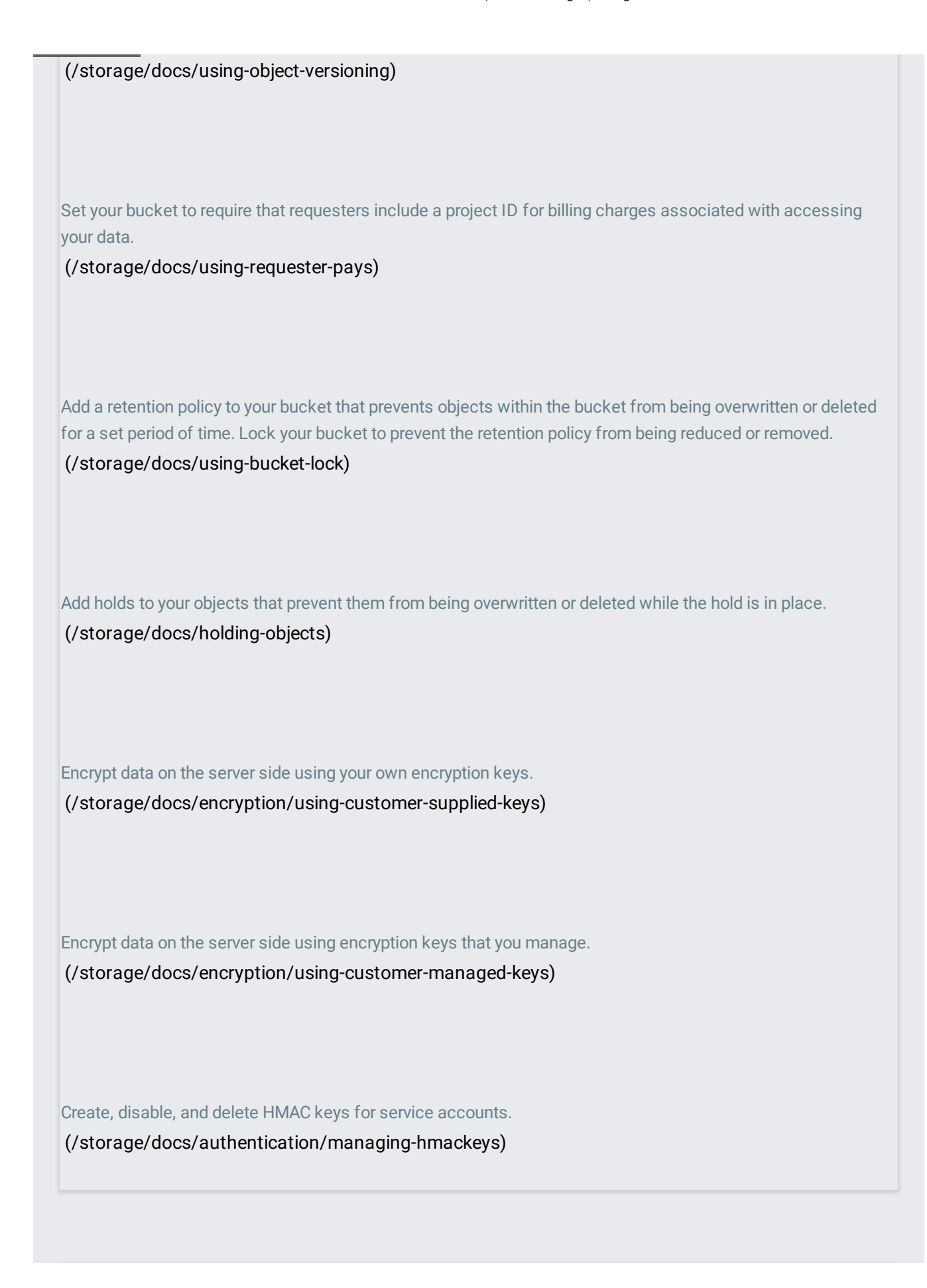

Make objects you control publicly readable. [\(/storage/docs/access-control/making-data-public\)](https://cloud.google.com/storage/docs/access-control/making-data-public)

Use Identity and Access Management (IAM) permissions to give users access to buckets and objects. [\(/storage/docs/access-control/using-iam-permissions\)](https://cloud.google.com/storage/docs/access-control/using-iam-permissions)

Use uniform bucket-level access to prevent permissions from being granted at the object level. [\(/storage/docs/using-uniform-bucket-level-access\)](https://cloud.google.com/storage/docs/using-uniform-bucket-level-access)

Use access control lists to give users specific types of access to buckets and data.

[\(/storage/docs/access-control/create-manage-lists\)](https://cloud.google.com/storage/docs/access-control/create-manage-lists)

Follow several different scenarios for controlling access to your data. [\(/storage/docs/collaboration\)](https://cloud.google.com/storage/docs/collaboration)

Create signed URLs, which give users time-limited access to your data, with the gsutil command-line tool. [\(/storage/docs/access-control/signing-urls-with-helpers\)](https://cloud.google.com/storage/docs/access-control/signing-urls-with-helpers)

Create signed URLs, which give users [time-limited](https://cloud.google.com/storage/docs/access-control/signing-urls-manually) access to your data, with your own program.

[\(/storage/docs/access-control/signing-urls-manually\)](https://cloud.google.com/storage/docs/access-control/signing-urls-manually)

Allow users to download content from their browser by logging in with their Google account.

[\(/storage/docs/access-control/cookie-based-authentication\)](https://cloud.google.com/storage/docs/access-control/cookie-based-authentication)

Access data stored in Cloud Storage that is available to the general public.

[\(/storage/docs/access-public-data\)](https://cloud.google.com/storage/docs/access-public-data)

Get the email address of a project's Cloud Storage service account.

[\(/storage/docs/getting-service-account\)](https://cloud.google.com/storage/docs/getting-service-account)

Discover how Cloud Storage tools can be used to work with other, non-Google, cloud storage systems.

[\(/storage/docs/interoperability\)](https://cloud.google.com/storage/docs/interoperability)

A discussion of migration scenarios accomplished through using the XML API. [\(/storage/docs/migrating\)](https://cloud.google.com/storage/docs/migrating)

Learn how to use Cloud Storage to store and work with Big Data. [\(/storage/docs/working-with-big-data\)](https://cloud.google.com/storage/docs/working-with-big-data)

Enable and configure notifications that are sent to Pub/Sub when objects in your buckets change.

[\(/storage/docs/reporting-changes\)](https://cloud.google.com/storage/docs/reporting-changes)

Work with the access logs for your buckets, such as by analyzing them with Google BigQuery. [\(/storage/docs/access-logs\)](https://cloud.google.com/storage/docs/access-logs)

Learn how to configure cross-origin resource sharing (CORS) on your buckets. (/storage/docs/configuring-cors)

Set organizational policies that apply to your Cloud Storage resources.

[\(/storage/docs/setting-org-policies\)](https://cloud.google.com/storage/docs/setting-org-policies)